## **Comparison of JCR Content related to CUG**

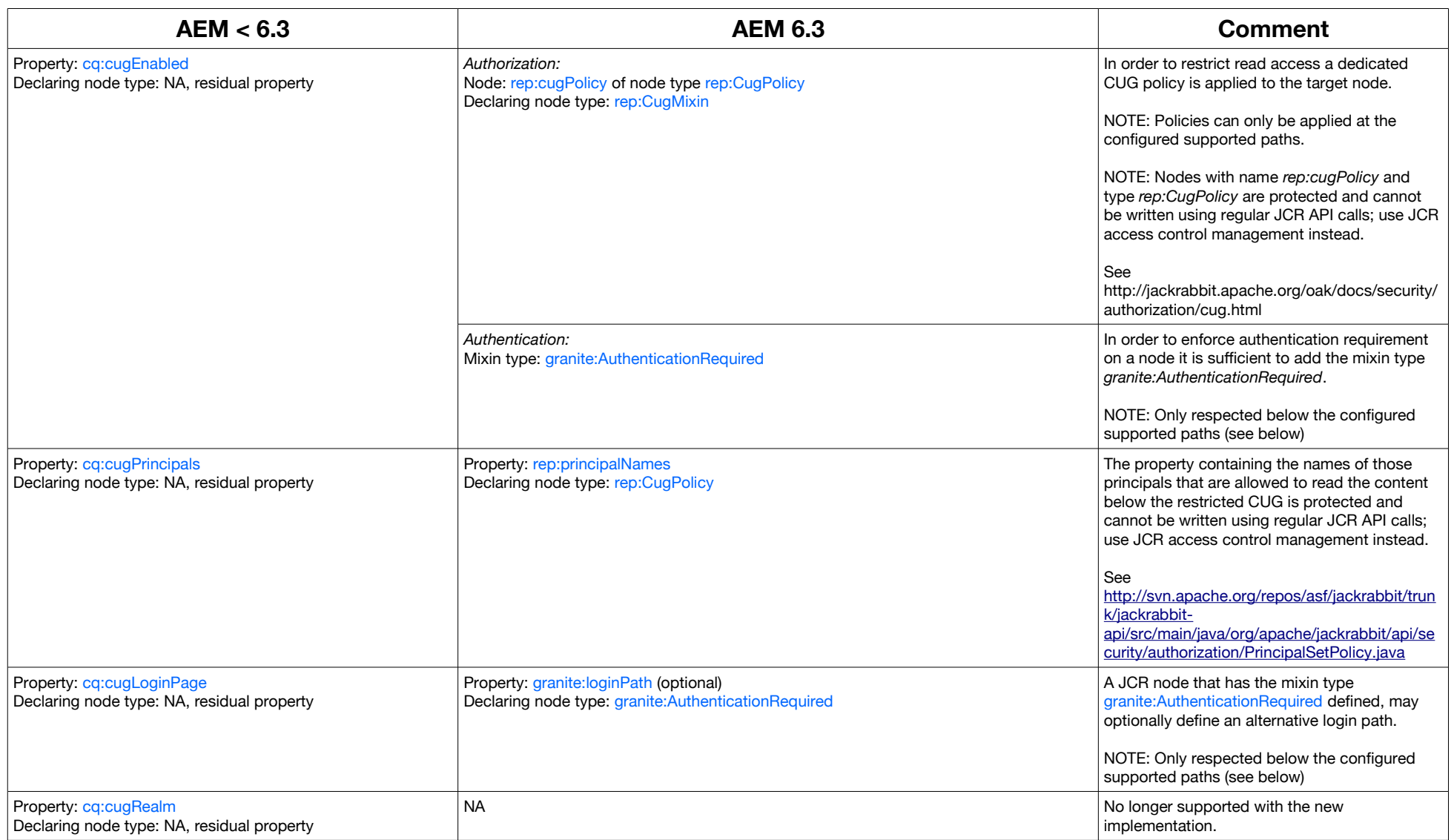

## **Comparison of OSGi Services**

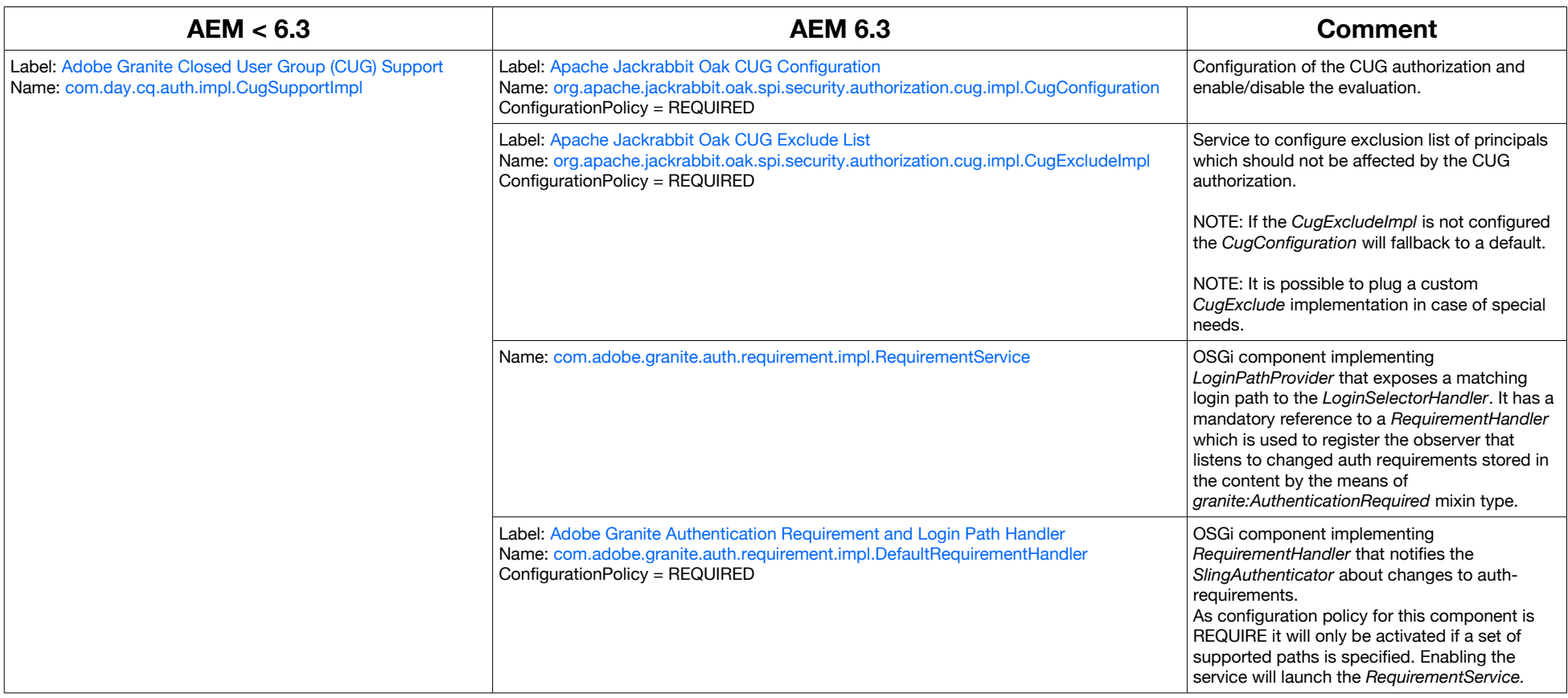

## **Comparison of OSGi Configuration**

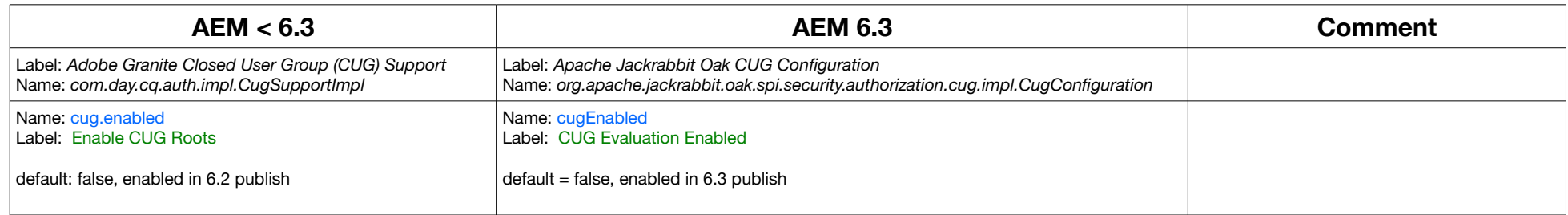

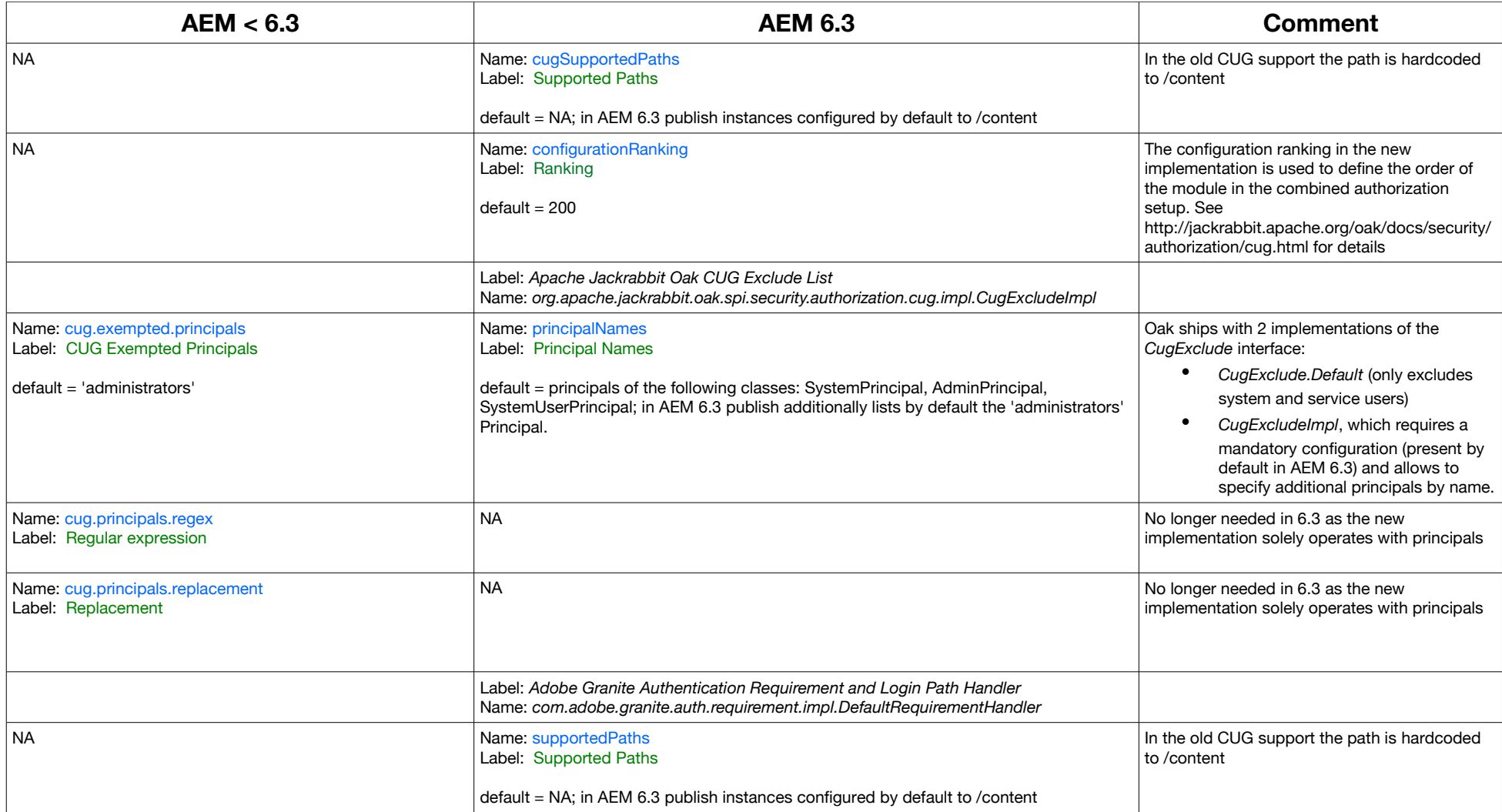